# **STOS, what's new?**

Gabriel Laskar <gabriel@lse.epita.fr> Jérémy Lefaure <br/>blatinox@lse.epita.fr>

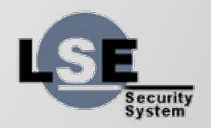

## **What is STOS?**

- A toy operating system
- Modular
- A teaching & experimenting tool

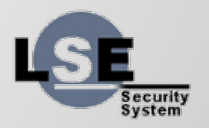

# **Main principles of the STOS kernel**

- Monolithic kernel
- Modular architecture
- (probably) Multi-architecture
- Simple.

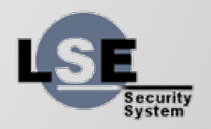

# **Emphasis on simple**

- No surprises
- When in doubt, mimic the linux kernel APIs.
- Still some differences with a classic unix kernel

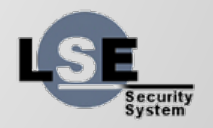

## **mkdir(3)**

```
/*
* In stos, mkdir can be emulated with open,
* so use it instead of creating another syscall.
  */
int mkdir(const char* pathname, mode_t mode)
{
    int fd = open(pathname, O_CREAT | O_DIRECTORY | O_EXCL, mode);
    if (fd < 0)
         return fd;
    close(fd);
    return 0;
}
```
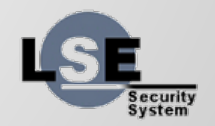

# **signals**

- no signals planned in stos
- $\bullet$  use something like signalfd(2)
- have 4 file descriptors opened by default
- still not implemented, we need to have:
	- $\circ$  poll(2)
	- threads in userland

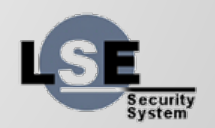

# **mknod()**

- devfs is populated by the kernel
- every instance of a driver are in separate directory:
	- com devices (serial lines) lives in "/dev/com/[1-4]" for pc

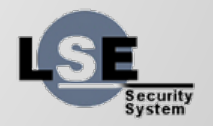

#### **STOS is now used for a kernel course!**

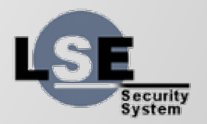

# **What have been done this year**

- initramfs (Paul Hervot)
- command line (Paul Hervot)
- testing modules (Louis Feuvrier & Gabriel Laskar)
- porting stos to other architectures
	- arm (Jérémy Lefaure)
	- galileo (GISTRE)
- acpi (Gabriel Laskar)
- virtio (Nahim El Atmani)

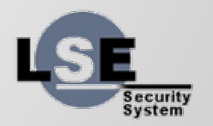

# **Testing the STOS kernel**

- We now have a simple test module
- Some tests have been done (essentially for the course)

```
/**
 * register_gtest - register a global test to be executed by the test suite
* later on in the boot process.
 * @name: name of the test (will be copied)
 * @test: test function
 * @data: data to be passed to test function at execution
* @failure: failure function to be executed when the test fails.
 */
int register_gtest(const char *name, void (*test)(struct gtest*), void *data,
     void (*failure)(struct gtest*));
```
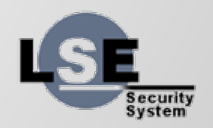

#### **STOS on ARM**

- Theoretically multi-architecture: PowerPC, Sparc64, ARM, x86 and x86\_64
- Only x86 is really maintained
- Learning about kernel programming and ARM architecture

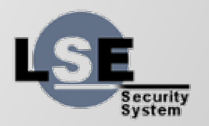

## **Kernel development on ARM**

- A lot of different versions
- Different features
- Each board has its own memory map
- Linux uses device tree

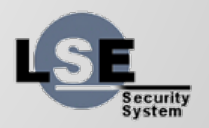

#### **BeagleBone Black**

- Processor: AM3358
- ARM Cortex-A8
- 512MB SDRAM
- $\bullet$  Cheap (~55\$)

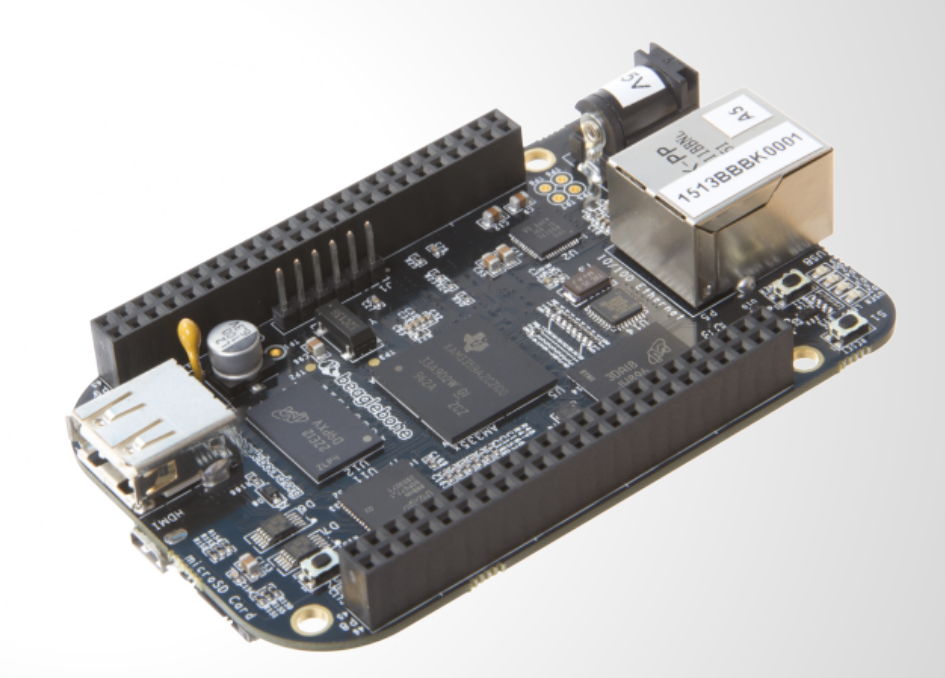

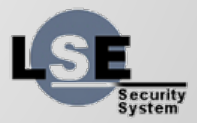

# **Build system**

- Quite complex
- Used only for x86 target for a long time
- ARM Toolchain
- All modules in kernel mode
- Bootloader (stage 3) and kernel in one file

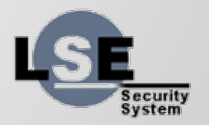

# **Stage 3**

- $\bullet$  u-boot => stage  $3 \Rightarrow$  STOS core
- standalone program
- provides memory segments
- load kernel core (ELF)
- enable pagination

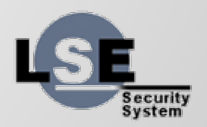

## **Current paging state**

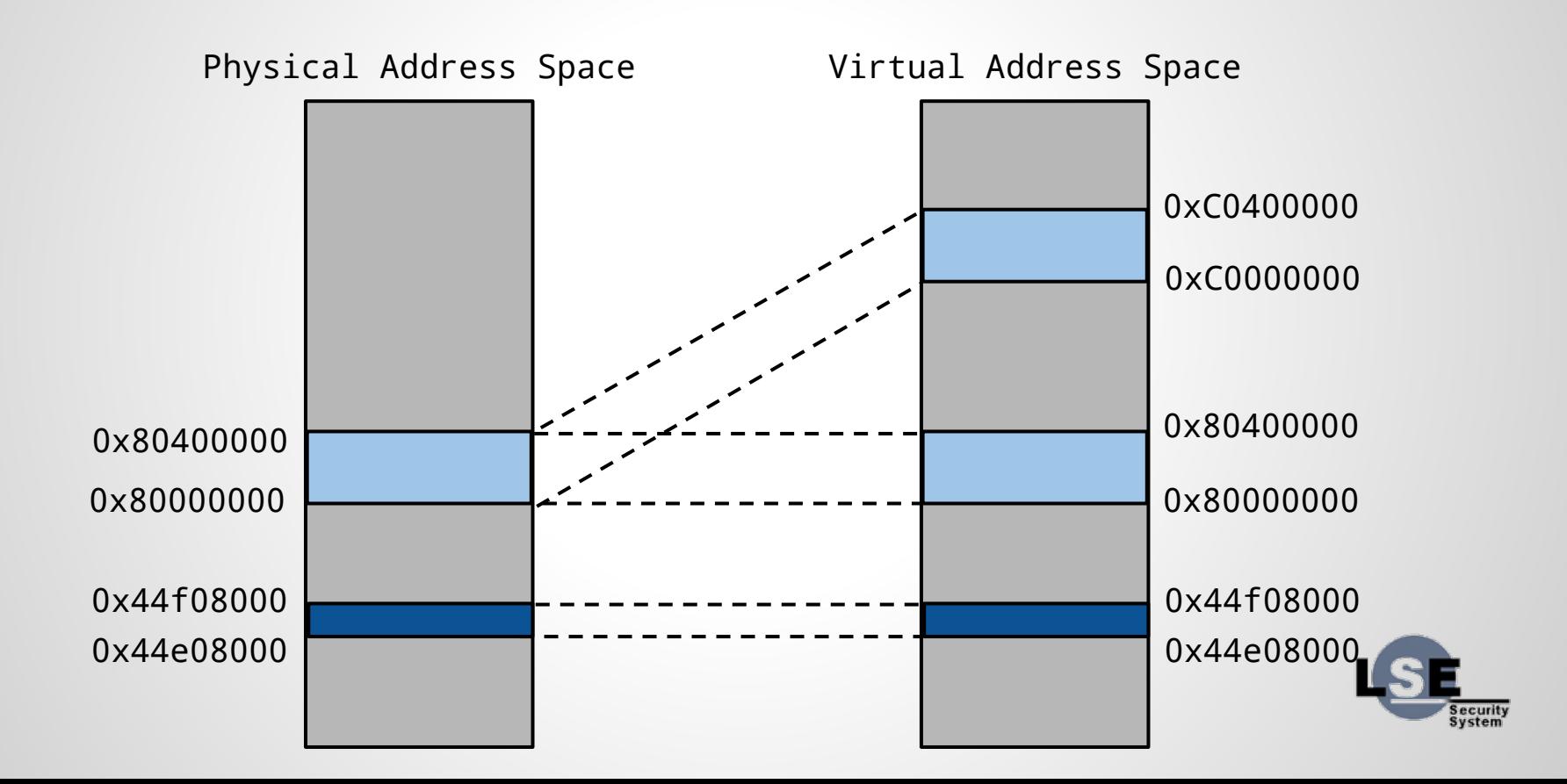

#### **Core**

- Most of arch independant code (klog,...)
- Linker script
- Serial console for klog
- Backtrace

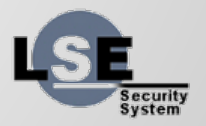

#### **Interrupts**

- Reuse old ARM code
- Fix code
- Simple API to add or remove handlers
- Should be different depending on SoC

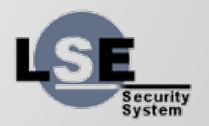

# **Pagination (WIP)**

- Reuse the frame allocator
- Like i386 pagination
- Arch-dependant code to write (i.e invalidate page)
- Snippets exist

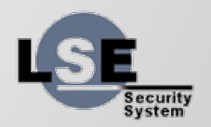

#### **TODO**

- Jump to userland
- Drivers (GPIO, I2C,...)
- Other boards?

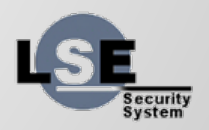

#### **Intel Galileo**

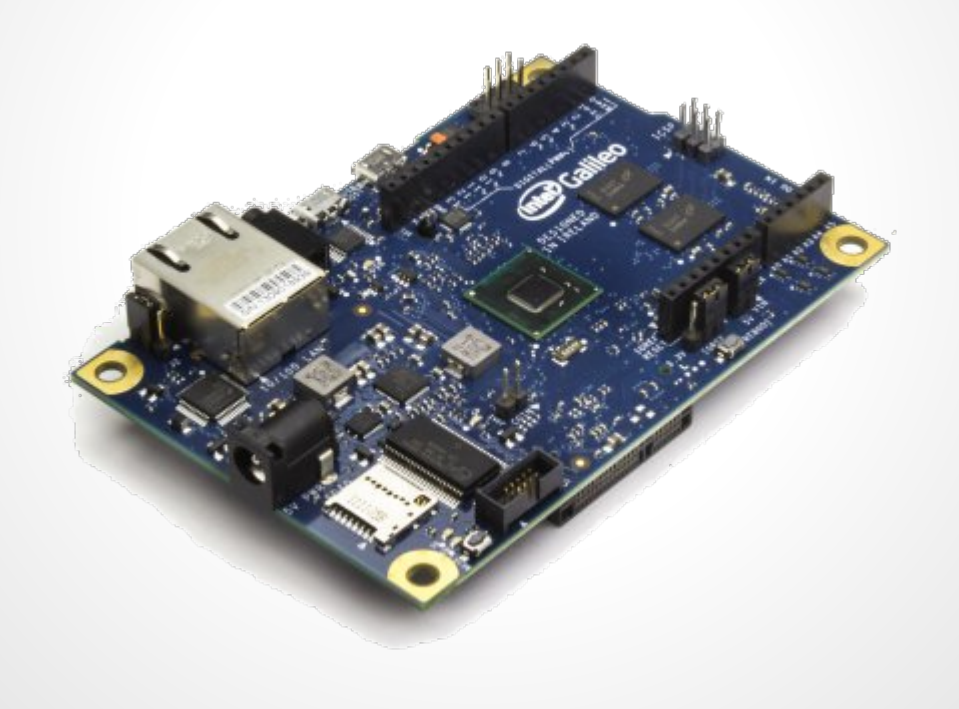

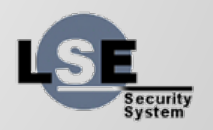

#### **Goals**

#### ● PFE for GISTRE students

- Zackary Ayoun
- Matthieu Simon
- EFI support
- Support for the Quark x1000 SOC
- Consolidation of the STOS kernel

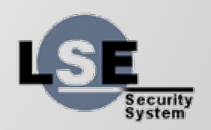

#### **How to reboot an OS?**

- triple fault
- keyboard
- strange ioport in some bios
- apm
- acpi

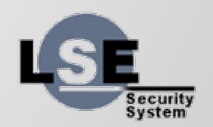

# **Multiple usage for ACPI in STOS**

#### ● Discover devices

- rewrite the device tree with it
- use it to discover PNP devices

#### ● Sleep states

○ reboot, duh !

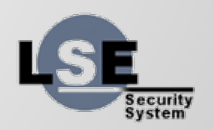

# **What is still needed**

- kernel thread apis
- better dependency handling
- kernel and userland timing apis
- rework device apis
- rework smp support
- poll()
- mmap() with files

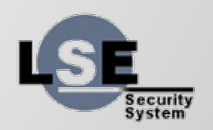